# Shared Channels etc.

Peter Welch (phw@kent.ac.uk)

**Concurrency Design and Practice** 

#### A Few More Bits of occam- $\pi$

```
SHARED channels ...
PROTOCOL inheritance ...
CASE processes ...
Parallel assignment ...
Extended rendezvous ...
Abbreviations and anti-aliasing ...
FUNCTIONS ...
RECORD data types ...
Array slices ...
```

#### **Unshared Channel-Ends**

So far, all channels have been strictly point-to-point ...

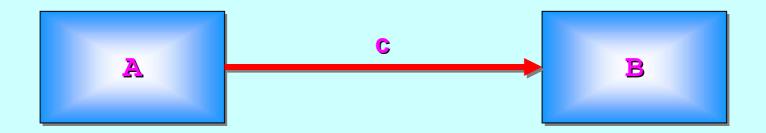

Only one process may output to it ...

And only one process may input from it ...

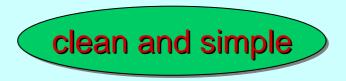

Here is a channel whose writing-end is shared ...

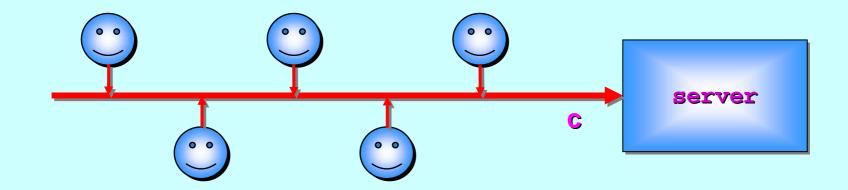

Any number of processes may output to it ...

Only one process may input from it ...

However, only one of outputting processes may use it at one time ... they form an orderly (FIFO) queue for this.

Here is a channel whose writing-end is **shared** ...

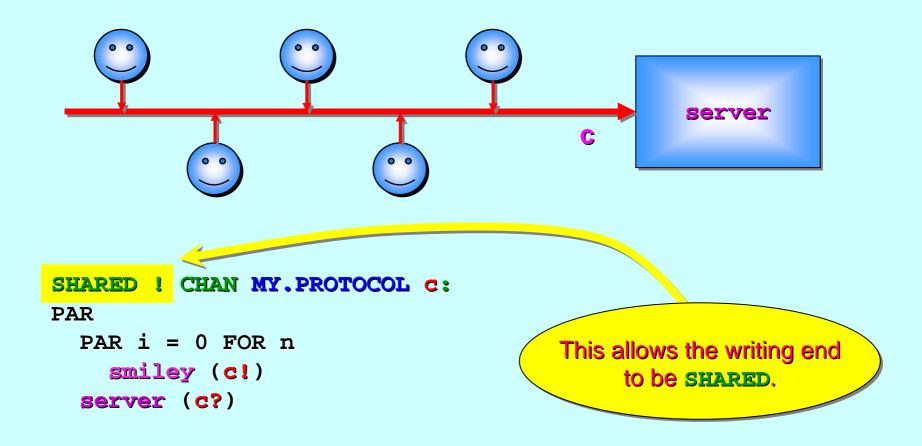

The process at the reading-end sees a normal channel ...

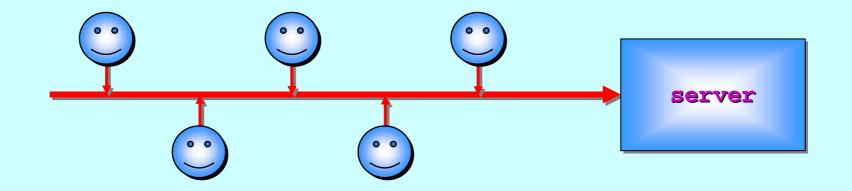

PROC server (CHAN MY.PROTOCOL in?)
... normal coding

server is unaware that the other end of its input channel is shared.

server does not care which process sends it messages.

The process at the writing-end sees a **shared** channel ...

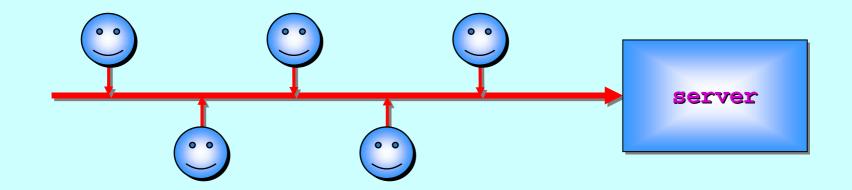

```
PROC smiley (SHARED CHAN MY.PROTOCOL out!)
... smiley code body
:
```

smiley is aware that its end of the channel is SHARED.

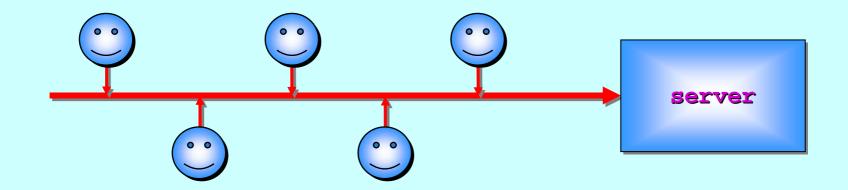

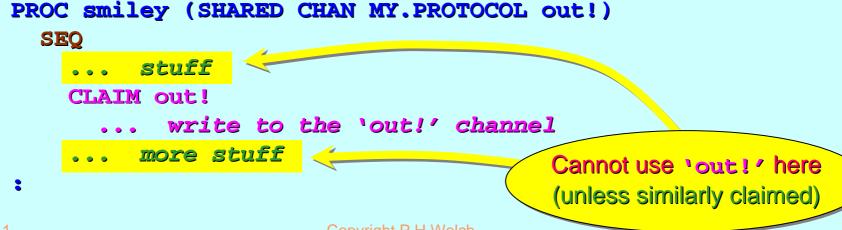

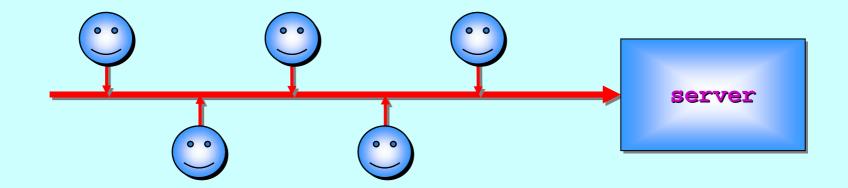

```
PROC smiley (SHARED CHAN MY.PROTOCOL out!)
  SEQ
          stuff
    CLAIM out!
            write to the 'out!' channel
          more stuff
                                             This process waits here
                                              ... until it's its turn ...
```

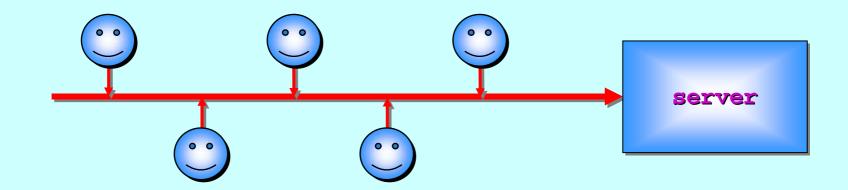

```
PROC smiley (SHARED CHAN MY.PROTOCOL out!)

SEQ

... stuff

CLAIM out!

... write to the 'out!' channel

... more stuff
```

Here is a channel whose reading-end is shared ...

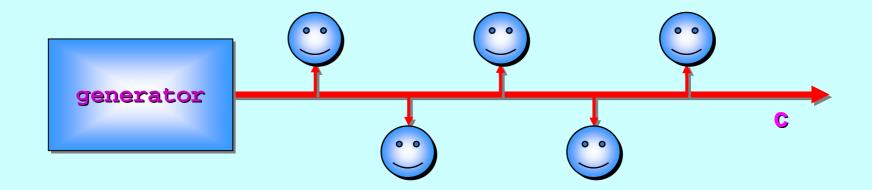

Any number of processes may input from it ...

Only one process may output to it ...

However, only **one** of inputting processes may use it at one time ... they form an orderly **(FIFO)** queue for this.

Here is a channel whose reading-end is **shared** ...

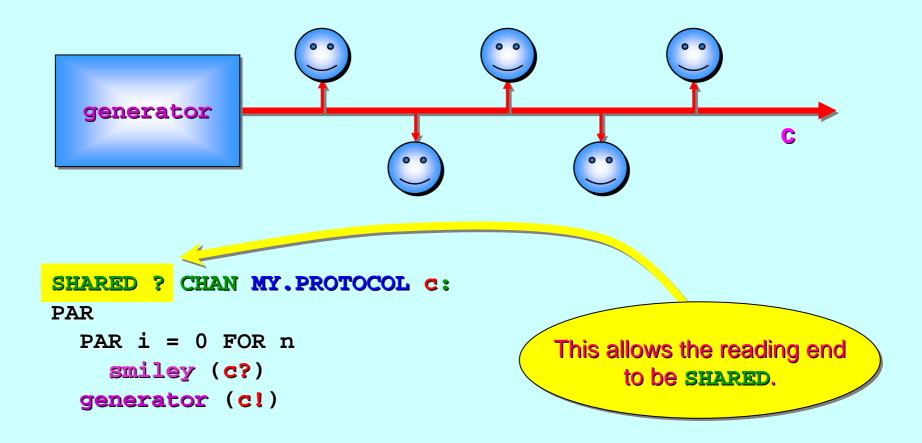

The process at the writing-end sees a normal channel ...

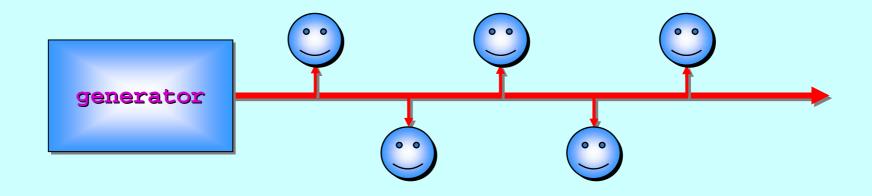

```
PROC generator (CHAN MY.PROTOCOL out!)
... normal coding
:

generator is unaware that the other
end of its output channel is shared.
generator does
not care which
process takes its
messages.
```

The process at the reading-end sees a **shared** channel ...

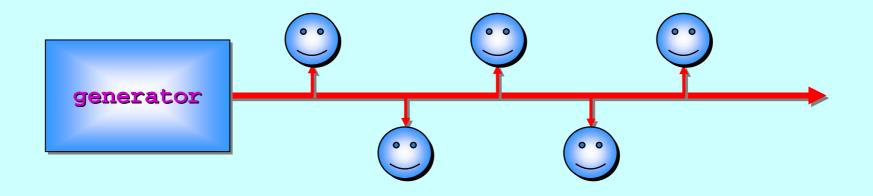

```
PROC smiley (SHARED CHAN MY.PROTOCOL in?)
... smiley code body
:
```

smiley is aware that its end of the channel is shared.

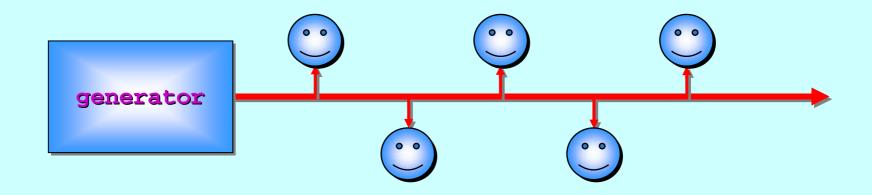

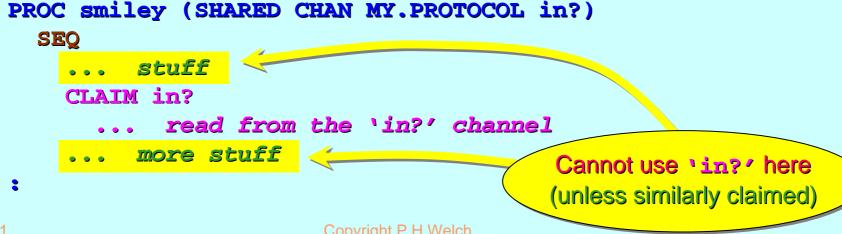

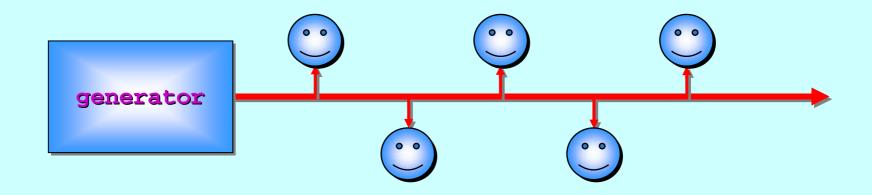

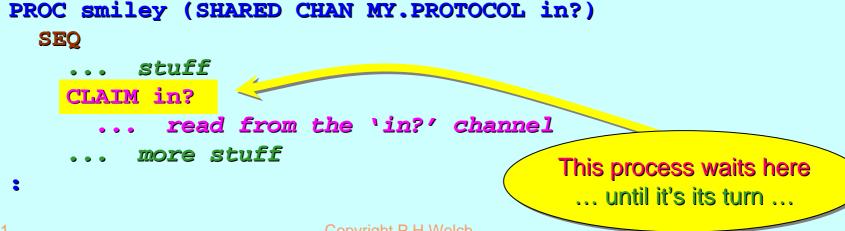

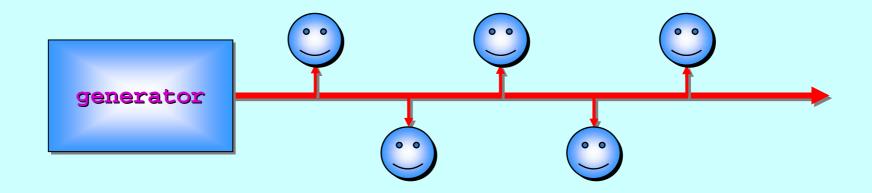

```
PROC smiley (SHARED CHAN MY.PROTOCOL in?)

SEQ

... stuff

CLAIM in?

... read from the 'in?' channel

... more stuff
```

Here is a channel both of whose ends are **SHARED** ...

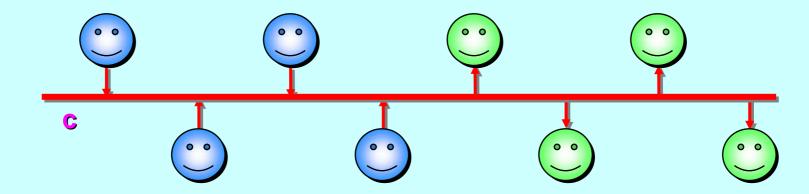

Any number of processes may output to it ...

Any number of processes may input from it ...

However, only **one** outputting process and **one** inputting process may use it at one time ... they form an orderly **(FIFO)** queue **at each end**.

Here is a channel both of whose ends are **SHARED** ...

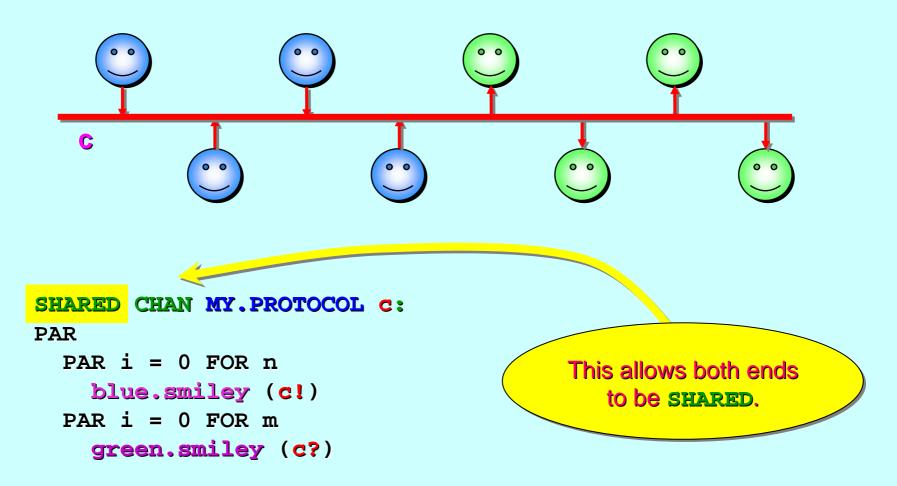

The processes at the writing-end see a **shared** channel ...

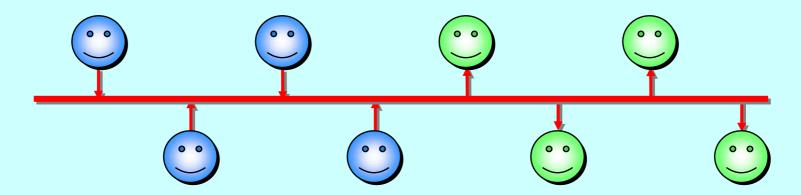

```
PROC blue.smiley (SHARED CHAN MY.PROTOCOL out!)
... blue.smiley code body
:

blue.smiley is aware that its
end of the channel is SHARED.

blue.smiley will
have to CLAIM its
'out!' channel to
```

be able to use it.

The processes at the writing-end see a **shared** channel ...

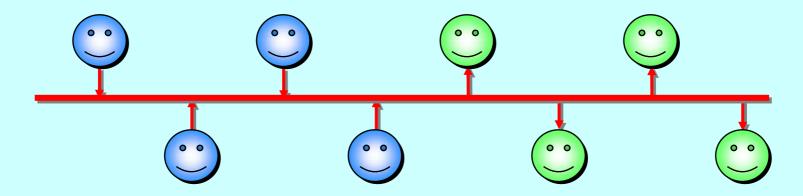

PROC blue.smiley (SHARED CHAN MY.PROTOCOL out!)
... blue.smiley code body

blue.smiley is unaware of the
sharing status at the other end.

blue.smiley
must not care which
process takes its
messages.

The processes at the reading-end see a **shared** channel ...

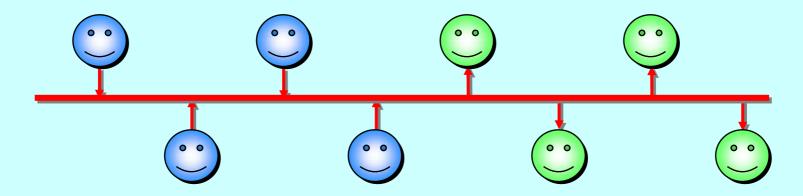

```
PROC green.smiley (SHARED CHAN MY.PROTOCOL in?)
... green.smiley code body

green.smiley is aware that its
end of the channel is SHARED.

green.smiley will have to CLAIM its
'in?' channel to
be able to use it.
```

The processes at the reading-end see a **shared** channel ...

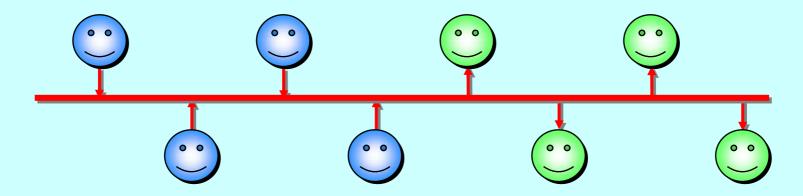

```
PROC green.smiley (SHARED CHAN MY.PROTOCOL in?)
... green.smiley code body
:
green.smiley is unaware of the sharing status at the other end.
green.smiley is unaware of the process sends it
```

messages.

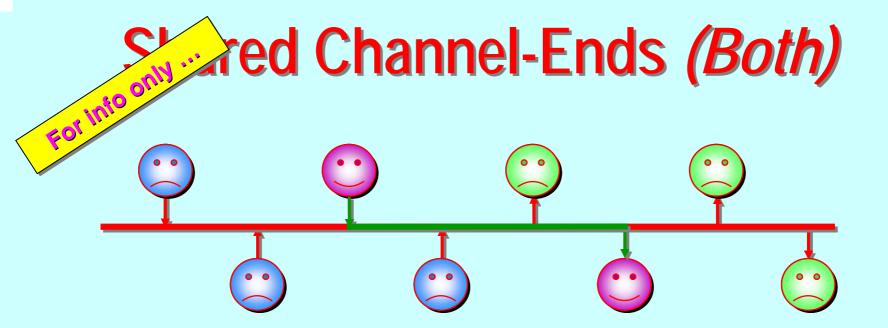

**PROBLEM:** once a *sender* and *receiver* process have made their claims, they can do business across the shared channel bundle. Whilst this is happening, all other *sender* and *receiver* processes are locked out from the communication resource.

**SOLUTION:** use the shared channel structure just to enable senders and receivers to find each other and pass between them a mobile private channel. Then, let go of the shared channel and transact business over the private connection.

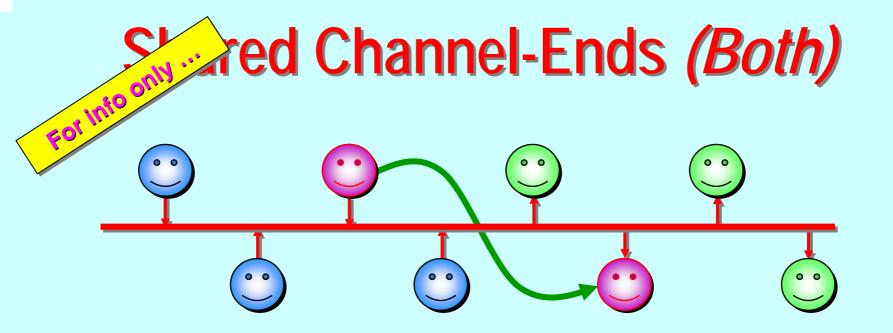

A sending process constructs both ends of an unshared mobile channel and claims the writing-end of the shared channel. When successful, it sends the reading-end of its mobile channel down the shared channel. This blocks until a reading process claims its end of the shared channel and inputs that reading-end of the mobile.

'Advanced' module ...

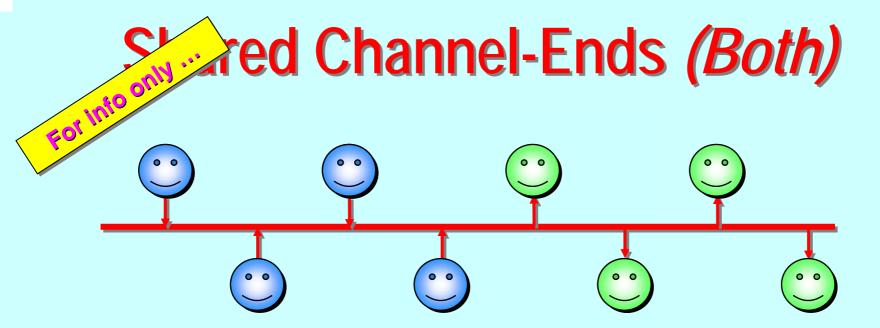

The **sending** and **reading** processes now exit their **claims** on the shared channel and conduct business over their private connection. Meanwhile, other **senders** and **readers** can use the shared channel similarly and find each other.

Once each **sending** and **reading** pair finish their business, there is a mechanism for the **reader** to return its **reading-end** of the **mobile** channel back to the **sender**, who may then reuse it to send to someone else.

#### A Few More Bits of occam-π

```
SHARED channels ....
PROTOCOL inheritance ...
CASE processes ...
Parallel assignment ...
Extended rendezvous ...
Abbreviations and anti-aliasing ...
FUNCTIONS ...
RECORD data types ...
Array slices ...
```

A *variant* (or **CASE**) **PROTOCOL** can *extend* previously defined ones:

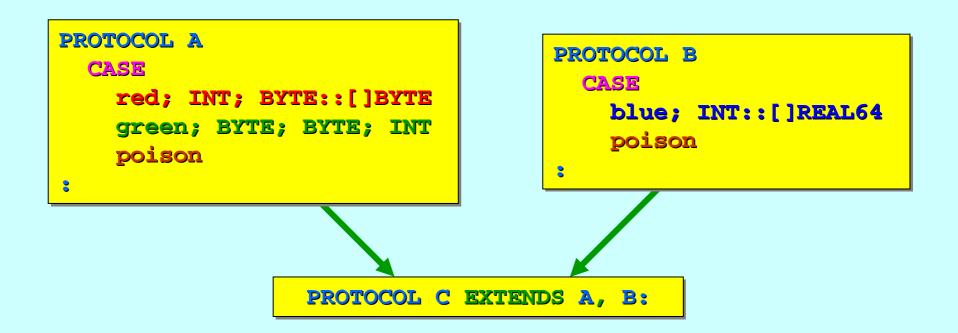

The extended protocol is a *merge* of the variants in the protocols it is inheriting.

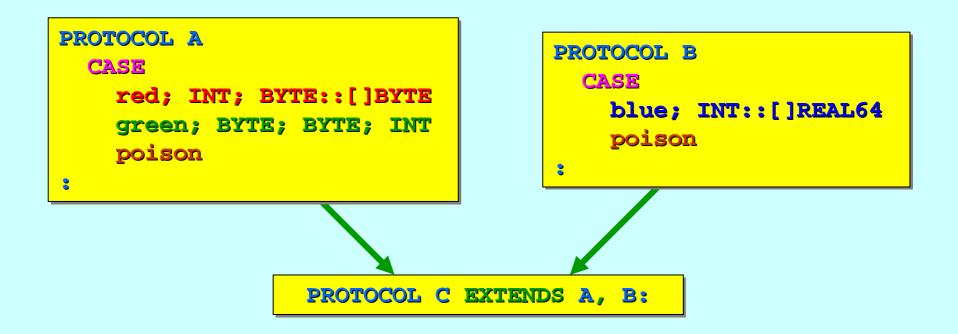

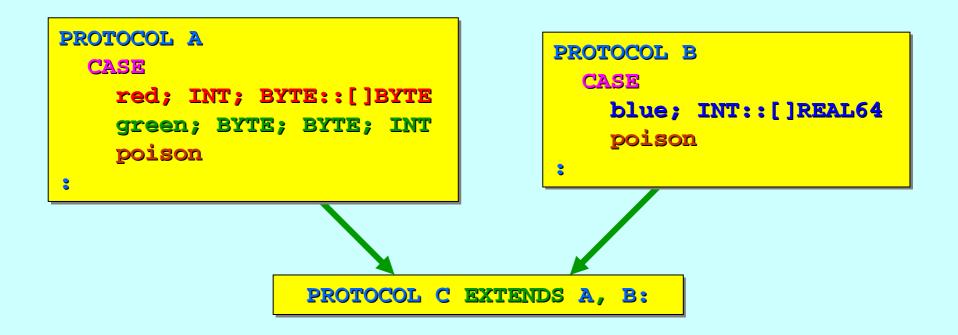

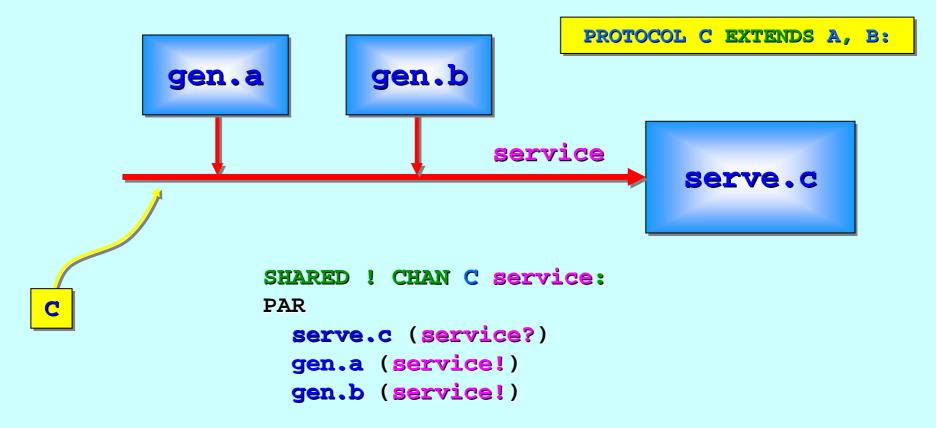

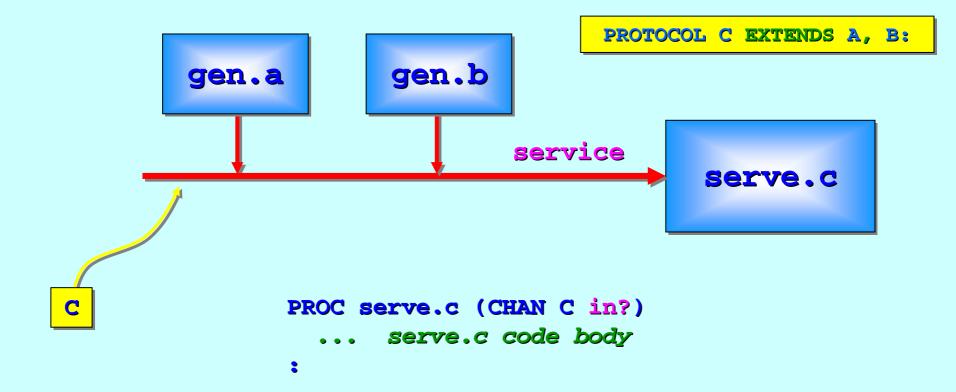

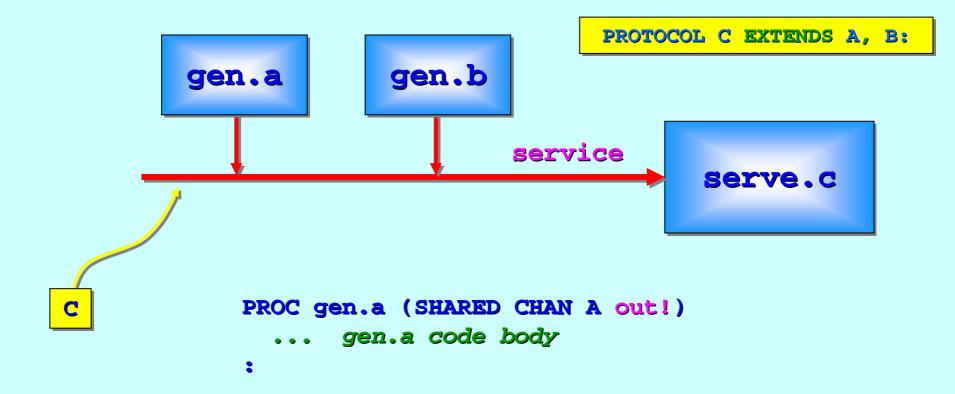

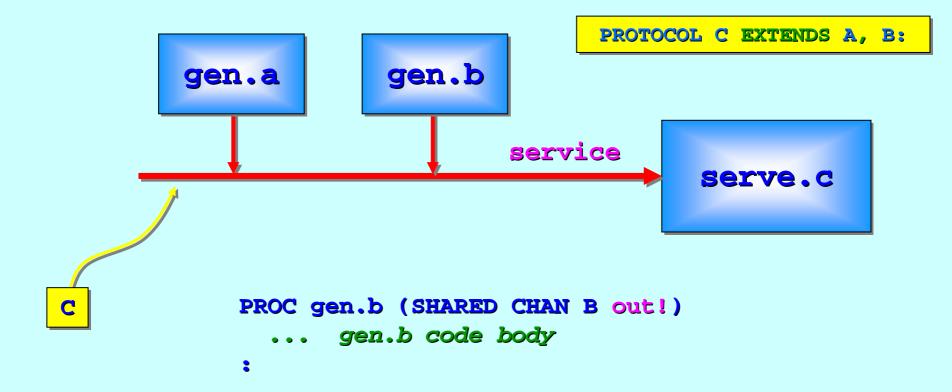

Processes *receiving* from parameter channels carrying **C** may be plugged into channels delivering **A** or **B**:

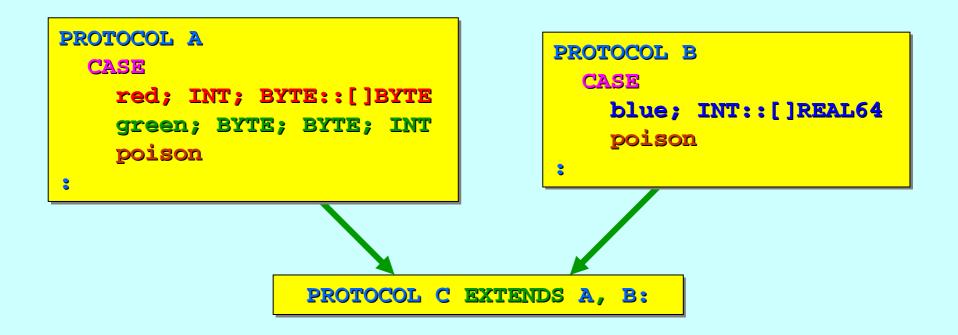

Processes *receiving* from parameter channels carrying **C** may be plugged into channels delivering **A** or **B**:

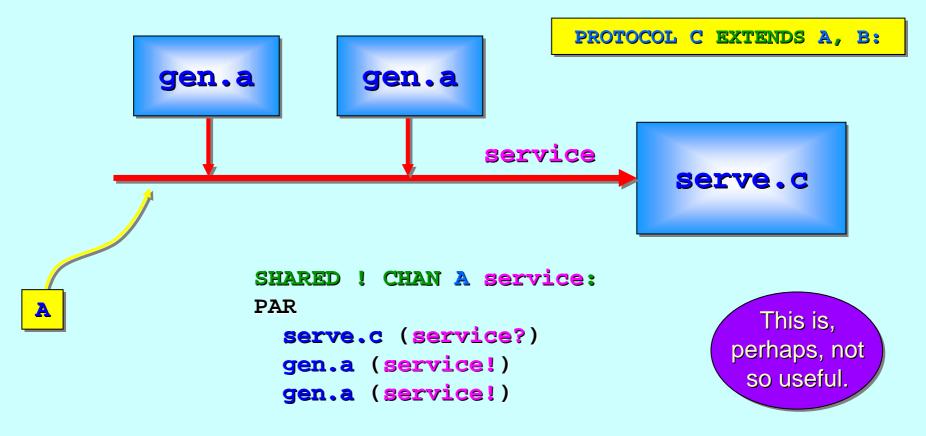

Processes *receiving* from parameter channels carrying **C** may be plugged into channels delivering **A** or **B**:

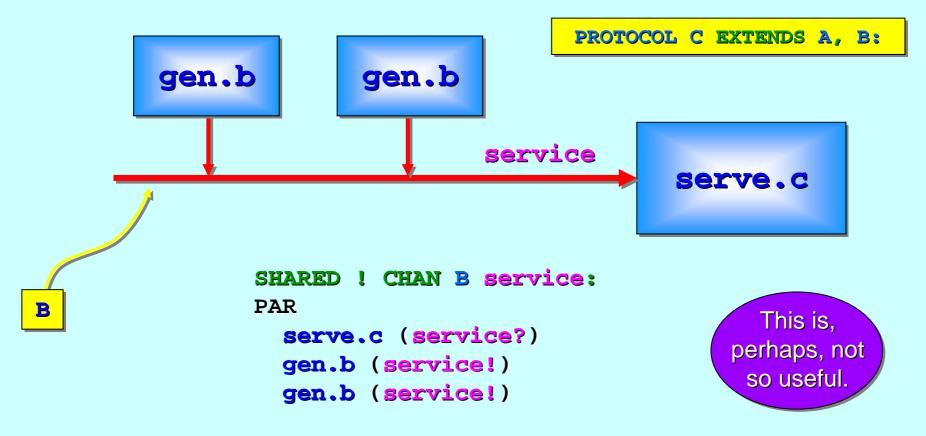

The extended protocol carries a *merge* of the variants in the protocols it is inheriting.

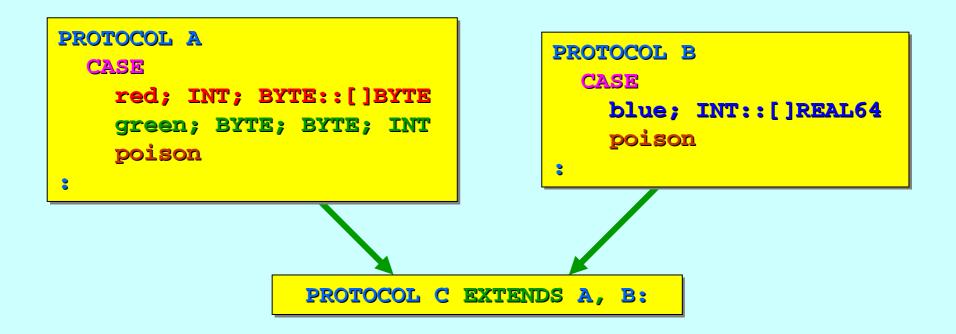

The extended protocol carries a *merge* of the variants in the protocols it is inheriting. **C** is *similar* to:

```
PROTOCOL C2

CASE

red; INT; BYTE::[]BYTE

green; BYTE; BYTE; INT

blue; INT::[]REAL64

poison

:
```

But C2 is not the same as C... its messages have the same structure as those in A or B, but C2 is not a formal extension of them. A channel carrying the C2 protocol could not be used by processes sending to A or B channels.

**Rule:** protocols being extended together **either** have no **tag** names in common **or** the structures associated with common **tags** must be identical:

```
PROTOCOL A

CASE

red; INT; BYTE::[]BYTE
green; BYTE; BYTE; INT
poison
;

PROTOCOL C EXTENDS A, B:
```

C will compile: compatible variants (poison) from A and B

**Rule:** protocols being extended together **either** have no **tag** names in common **or** the structures associated with common **tags** must be identical:

```
PROTOCOL AX

CASE

red; INT; BYTE::[]BYTE
green; BYTE; BYTE; INT
poison; INT
;

PROTOCOL CX EXTENDS AX, BX:
```

CX will not compile: incompatible variants (poison) from AX and BX

Protocols extending other protocols may also add in their own variants:

```
PROTOCOL D EXTENDS A, B

CASE

mustard; INT; BYTE::[]BYTE

aubergine; REAL64; BYTE

;
```

**Rule:** extra variants so added must have **either** different **tag** names to any variants being inherited **or** identical structures.

Current implementation restriction: all protocols in an inheritance hierarchy must be declared in the same compilation unit.

```
PROTOCOL A
                                   PROTOCOL B
  CASE
                                     CASE
    red: INT: BYTE::[]BYTE
                                       blue; INT::[]REAL64
    green; BYTE; BYTE; INT
                                       poison
   poison
              PROTOCOL D EXTENDS A, B
                CASE
                  mustard; INT; BYTE::[]BYTE
                  aubergine; REAL64; BYTE
```

### A Few More Bits of occam- $\pi$

**SHARED** channels ...

**PROTOCOL** inheritance ...

**CASE** processes ...

Parallel assignment ...

Extended rendezvous ...

Abbreviations and anti-aliasing ...

FUNCTIONS ...

**RECORD** data types ...

Array slices ...

### **Process Structures**

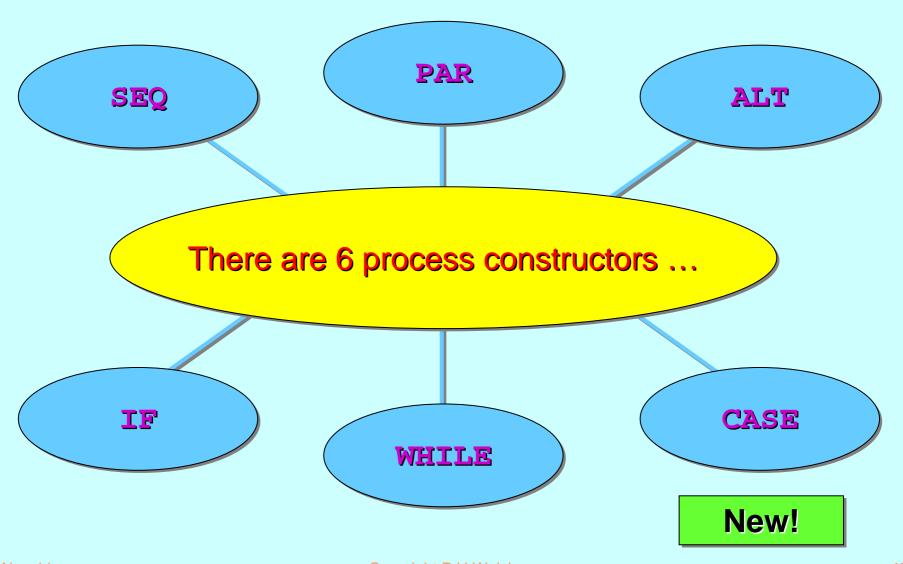

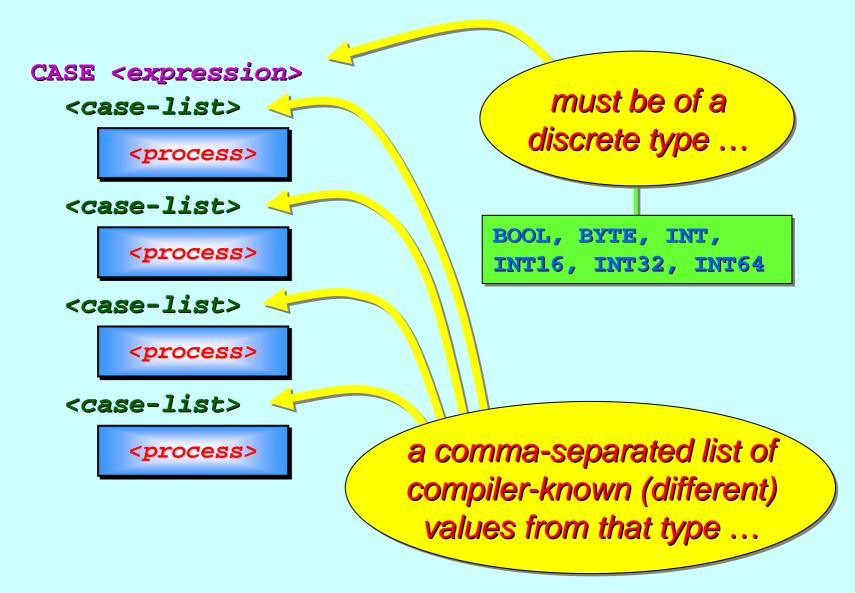

CASE <expression> <case-list> cess> <case-list> cess> <case-list> cess> <case-list> cess>

The **<expression>** is evaluated.

The contains the value of
that <expression>
is executed.

If no **<case-list>**contains the value of that **<expression>**, a **run-time error** is raised.

CASE <expression> An optional **ELSE** <case-list> cess> may be cess> appended ... <case-list> cess> If no <case-list> contains the value of <case-list> that <expression>, cess> the ELSE cess> is executed. <case-list> cess> ELSE cess>

```
CASE ch
'a', 'e', 'i', 'o', 'u'
... deal with lower-case vowels
'A', 'E', 'I', 'O', 'U'
... deal with upper-case vowels
'0', '1', '2', '3', '4'
... deal with these digits
'?', '!', 'h', 'H', '**'
... deal with these symbols
ELSE
... none of the above
```

Java / C has a similar mechanism - the switch statement ...

### Java switch Statement

```
switch (ch) {
  case 'a': case 'e': case 'i': case 'o': case 'u':
    ... deal with lower-case vowels
   break;
  case 'A': case 'E': case 'I': case 'O': case 'U':
    ... deal with upper-case vowels
   break;
  case '0': case '1': case '2': case '3': case '4':
    ... deal with these digits
   break;
  case '?': case '!': case 'h': case 'H': case '*':
    ... deal with these symbols
   break;
 default:
    ... none of the above
```

```
CASE ch
'a', 'e', 'i', 'o', 'u'
... deal with lower-case vowels
'A', 'E', 'I', 'O', 'U'
... deal with upper-case vowels
'0', '1', '2', '3', '4'
... deal with these digits
'?', '!', 'h', 'H', '**'
... deal with these symbols
ELSE
... none of the above
```

This could, of course, be done with an IF ...

... but it would be more complicated and slower in execution.

```
IF
  (ch = 'a') OR (ch = 'e') OR (ch = 'i') OR
  (ch = 'o') OR (ch = 'u')
    ... deal with lower-case vowels
  (ch = 'A') OR (ch = 'E') OR (ch = 'I') OR
  (ch = 'O') OR (ch = 'U')
    ... deal with upper-case vowels
  (ch = '0') OR (ch = '1') OR (ch = '2') OR
  (ch = '3') OR (ch = '4')
    ... deal with these digits
  (ch = '?') OR (ch = '!') OR (ch = 'h') OR
  (ch = 'H') OR (ch = '**')
    ... deal with these symbols
  TRUE
    ... none of the above
```

... but it would be more complicated and slower in execution.

### A Few More Bits of occam-π

**SHARED** channels ...

**PROTOCOL** inheritance ...

**CASE** processes ...

Parallel assignment ...

Extended rendezvous ...

Abbreviations and anti-aliasing ...

FUNCTIONS ...

**RECORD** data types ...

Array slices ...

Multiple expressions can be assigned to multiple variables (of compatible types) *in parallel*:

a, b, c := 
$$x$$
,  $y+1$ ,  $z-2$ 

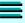

First: the RHS expressions are evaluated in parallel. Second: the values are assigned to the target variables in parallel.

```
REAL32 a.tmp:
INT b.tmp, c.tmp:
SEQ
  PAR
    a.tmp := x
    b.tmp := y+1
    c.tmp := z-2
  PAR
    a := a.tmp
    b := b.tmp
    c := c.tmp
```

Multiple expressions can be assigned to multiple variables (of compatible types) *in parallel*:

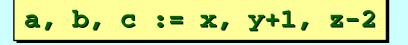

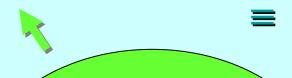

Note: parallel usage rules implied by the expanded definition apply to the parallel assignment.

```
REAL32 a.tmp:
INT b.tmp, c.tmp:
SEQ
  PAR
    a.tmp := x
    b.tmp := y+1
    c.tmp := z-2
  PAR
    a := a.tmp
     := b.tmp
    c := c.tmp
```

Swapping variables breaks no *parallel usage rules* and is, therefore, allowed:

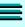

Note: parallel assignment is not necessarily implemented in this way. This transformation just defines semantics.

```
INT b.tmp, c.tmp:
SEQ

PAR

b.tmp := c
c.tmp := b

PAR

b := b.tmp
c := c.tmp
```

Here's an example that breaks the *parallel usage rules* and, therefore, does not compile:

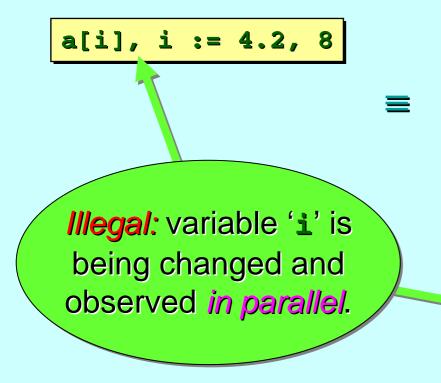

```
REAL32 a.i.tmp:

INT i.tmp:

SEQ

PAR

a.i.tmp := 4.2

i.tmp := 8

PAR

a[i] := a.i.tmp

i := i.tmp
```

### A Few More Bits of occam-π

**SHARED** channels ...

**PROTOCOL** inheritance ...

**CASE** processes ...

Parallel assignment ...

Extended rendezvous ...

Abbreviations and anti-aliasing ...

FUNCTIONS ...

**RECORD** data types ...

Array slices ...

This is a **convenience** – and it's free (no impact on run-time).

SEQ

in ?? x

rendezvous block

wait for input; when it arrives, do not reschedule the outputting process!

The outputting process is unaware of the extended nature of the rendezvous.

reschedule outputting process only after the rendezvous block has terminated.

They can be used as ALT guards:

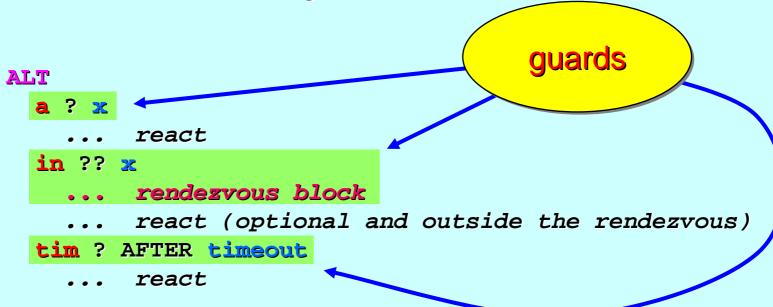

Here is an informal operational semantics:

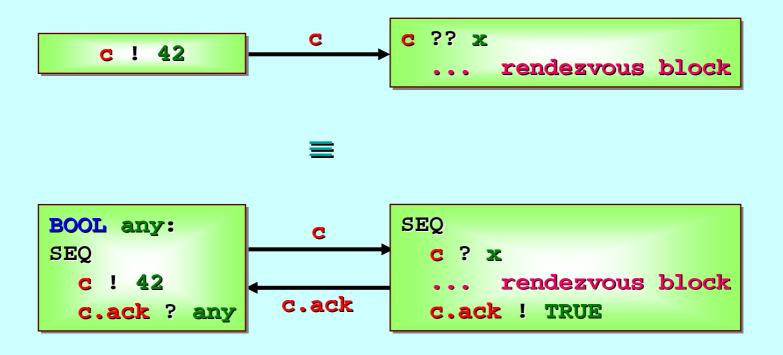

The second version requires an extra channel and for both the sender and receiver processes to be modified.

Of course, it's not implemented that way!

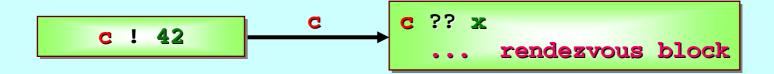

- No new run-time overheads for normal channel communication.
- Implementation is very lightweight (approx. 30 cycles):
  - no change in outputting process code;
  - new occam Virtual Machine instructions for "??".

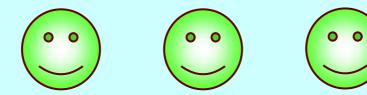

Take any communication channel ...

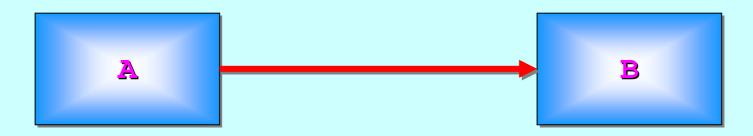

Question: can we tap the information flowing through the channel in a way that is not detectable by the existing network?

We may need to do this for data logging (auditing/de-bugging) or for inserting network drivers to implement the channel over a distributed system or ...

Take any communication channel ...

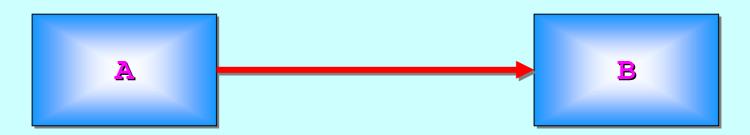

Question: can we tap the information flowing through the channel in a way that is not detectable by the existing network?

Answer: insert a process that behaves similarly to an id process, but uses an extended rendezvous to forward the messages ... and anything else it fancies (so long as it doesn't get blocked indefinitely) ...

Take any communication channel ...

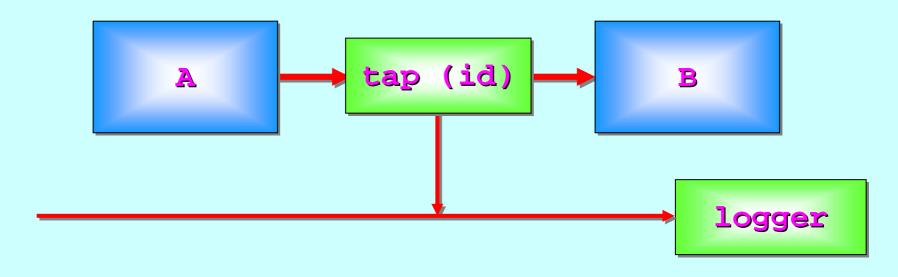

```
PROC tap (VAL INT id,

CHAN INT in?, out!,

SHARED CHAN LOG log!)

tap body

log
```

Take any communication channel ...

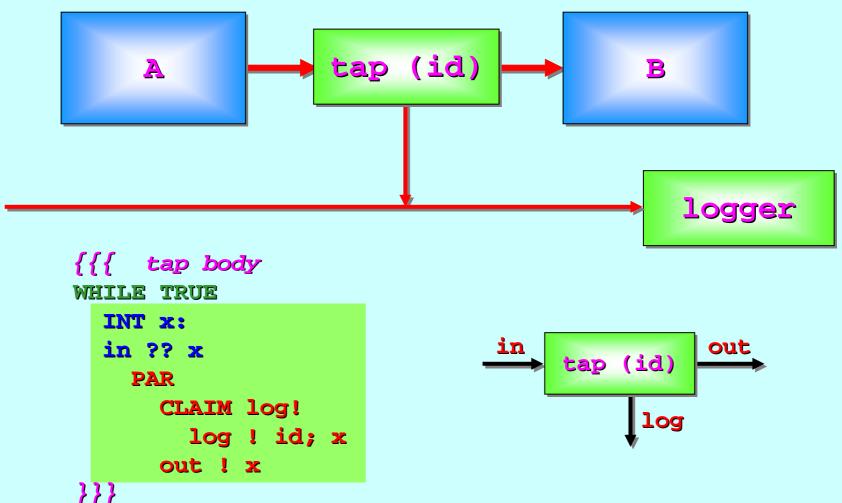

Take any communication channel ...

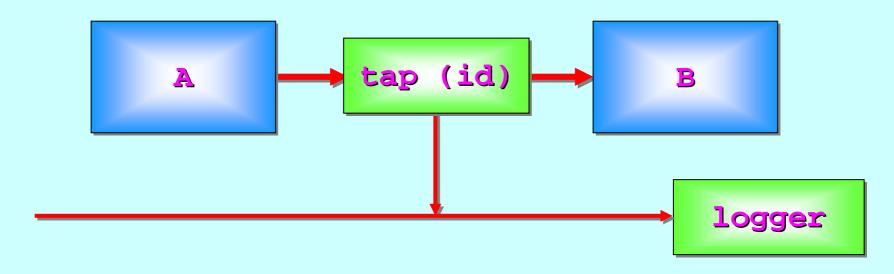

**Note:** the channel has been **tapped** with no change to the sending and receiving processes.

The semantics of communication between the original processes are unaltered. The sender cannot complete its communication until the receiver takes it ... and vice-versa.

### A Few More Bits of occam-π

```
SHARED channels ....
PROTOCOL inheritance ...
CASE processes ...
Parallel assignment ...
Extended rendezvous ...
Abbreviations and anti-aliasing ...
FUNCTIONS ...
RECORD data types ...
Array slices ...
```

Aliasing means having different names for the same thing.

Aliasing is uncontrolled in most existing languages (such as Java, C++, Pascal, ...) and gives rise to semantic complexities that are underestimated. These complexities are subtle, easy to overlook and cause errors that are hard to find and remove.

Aliasing is strictly controlled in occam-π. Only VAL constants may have different names. Anything else (variable data, channels, timers, ...) is only allowed one name in any one context. If a new name is introduced (e.g. through parameter passing), the old name cannot be used within the scope of that new name.

As a result,  $occam-\pi$  variables behave in the way we expect variables to behave: *they vary if and only if we vary them*.  $\odot$ 

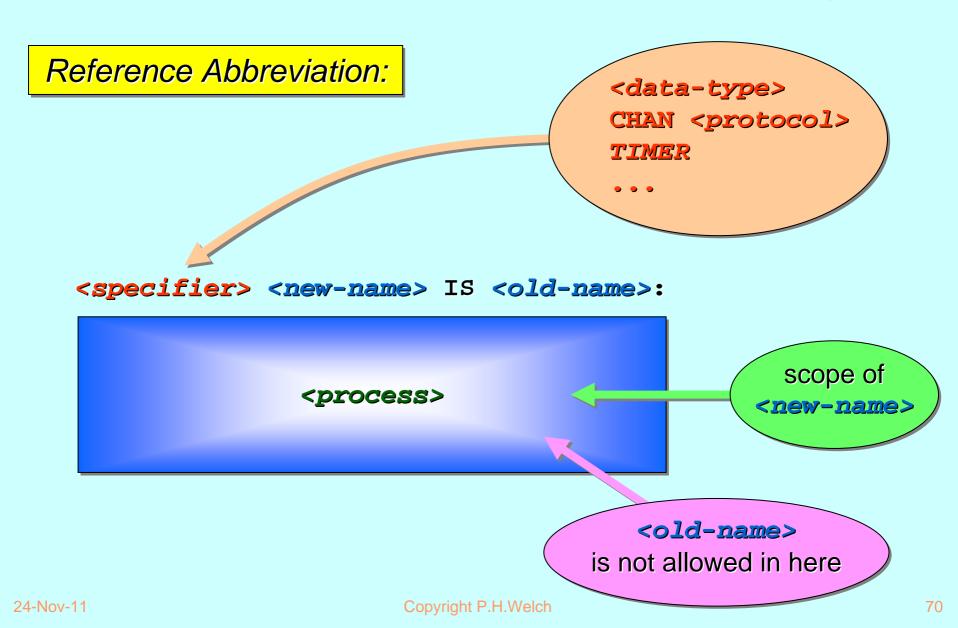

Reference Abbreviation:

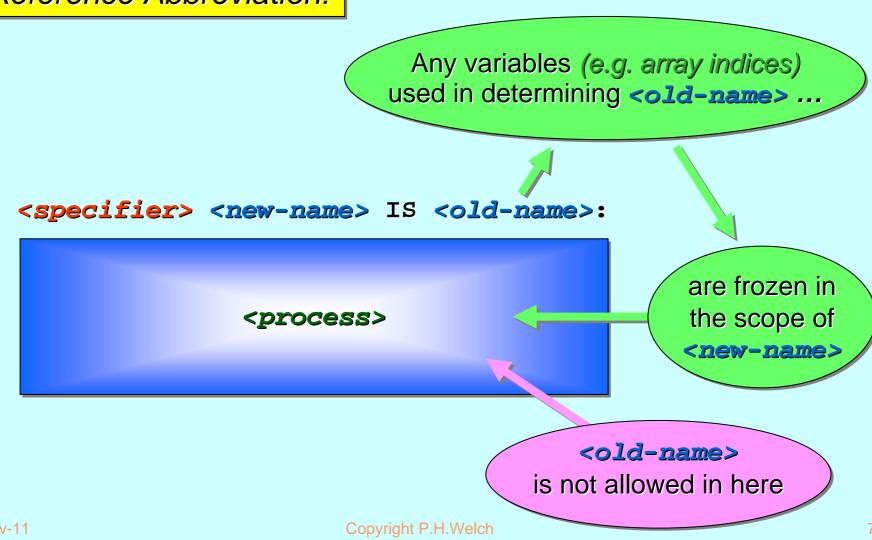

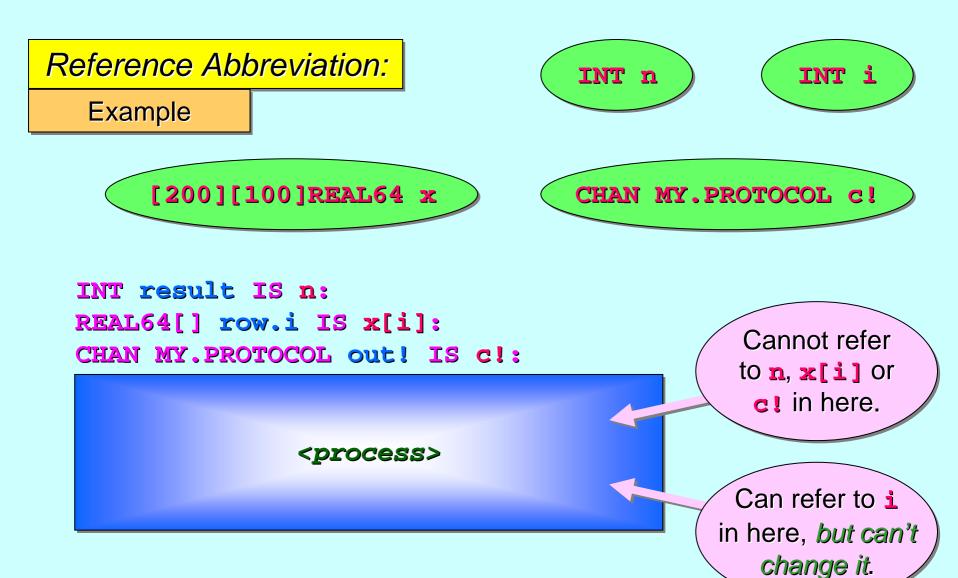

Reference Abbreviation: INT n INT i Example [200][100]REAL64 x CHAN MY. PROTOCOL C! INT result IS n: REAL64[] row.i IS x[i]: INT j CHAN MY. PROTOCOL out! IS c!: Can refer to **x**[ **j**] here ... but only if (1 <> 1). If the compiler cess> doesn't know, a run-time check will be made.

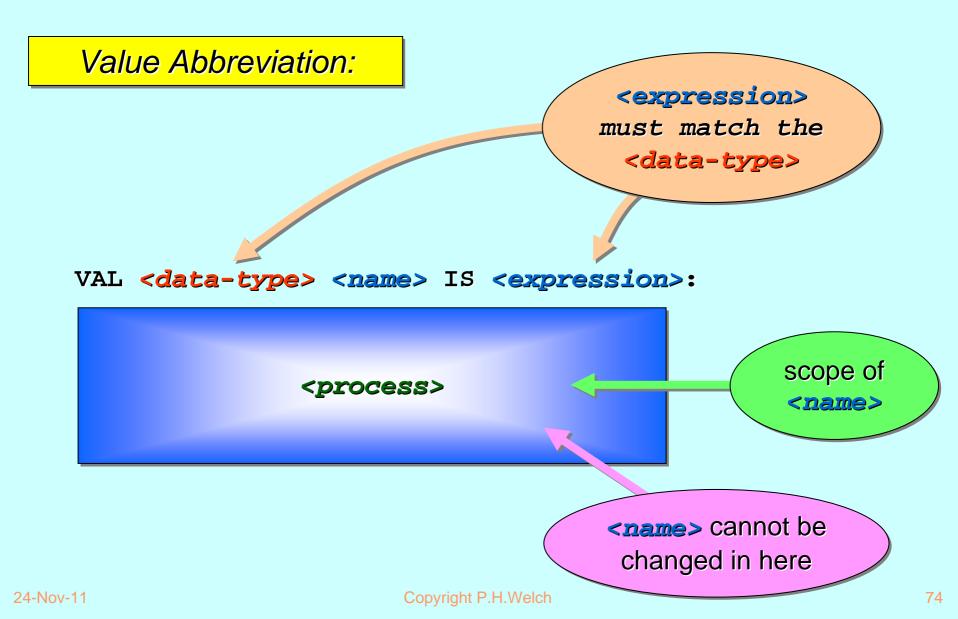

Value Abbreviation:

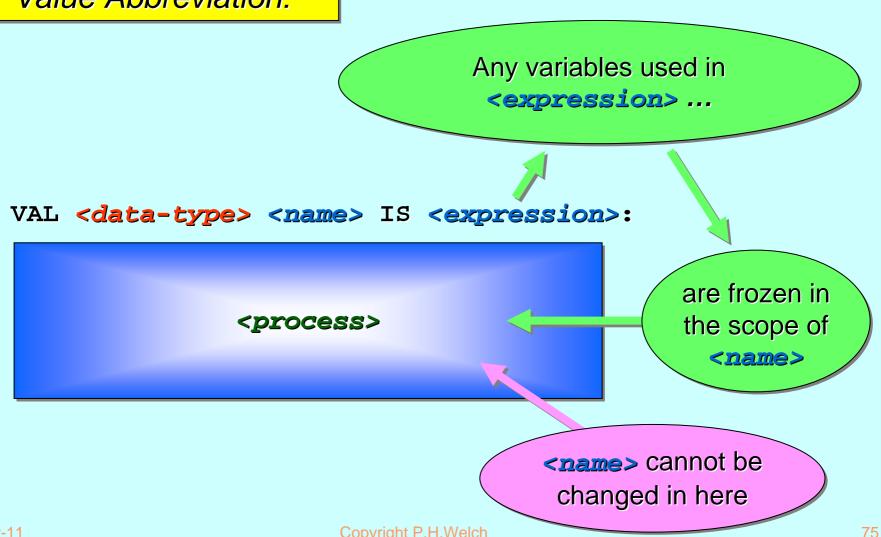

24-Nov-11 Copyright P.H.Welch

Value Abbreviation:

Example

REAL64 a

REAL64 b

**x[i]** in here.

INT i

[200][100]REAL64 x

Careful use of abbreviations can clarify code and increase efficiency.

Here's simple code for adding up the elements of a 1-D array:

```
a sum
0 1 2 3 4 ... (n-1)
```

```
SEQ

sum := 0

SEQ i = 0 FOR SIZE a

sum := sum + a[i]
```

Now, let's add up the rows of a 2-D array:

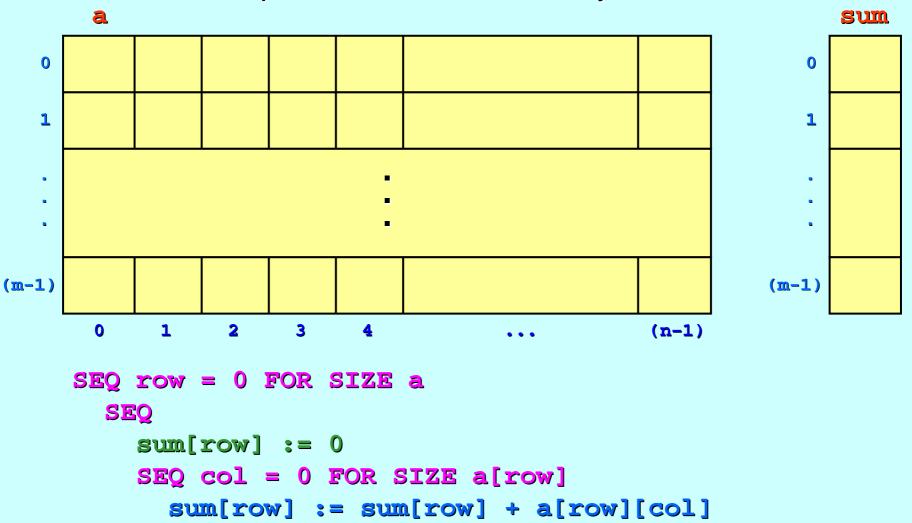

This code contains some wasteful re-computations:

```
SEQ row = 0 FOR SIZE a

SEQ

sum[row] := 0

SEQ col = 0 FOR SIZE a[row]

sum[row] := sum[row] + a[row][col]
```

For each 'row', the address of 'sum[row]' is calculated (2n+1) times — where 'n' is the size of the 'row'.

For each 'row', the address of 'a[row]' is calculated (n+1) times – where 'n' is the size of the 'row'.

With abbreviations, the addresses of 'sum[row]' and 'a[row]' need only be calculated *once* for each 'row' ... a saving of (3\*n\*m) array index computations, over 'm' rows. © ©

We just abbreviate 'sum[row]' and 'a[row]':

```
SEQ row = 0 FOR SIZE a

INT sum.row IS sum[row]: per row ...

VAL []INT a.row IS a[row]:

SEQ

sum.row := 0

SEQ col = 0 FOR SIZE a.row

sum.row := sum.row + a.row[col]
```

The neat thing is that, following the abbreviations, the inner loop code is **exactly the same** (bar variable names) as the original summation code for the 1-D loop:

```
SEQ
sum := 0
SEQ i = 0 FOR SIZE a
sum := sum + a[i]
```

An **occam- proc** call is formally defined as the *in-line replacement* of the invocation with the body of the **proc**, proceeded by a sequence of abbreviations associating the formal parameters (<new-names>) with the actual arguments (<old-names> or <expressions>) from the call.

#### Consider:

```
foo (id, a, b, row)
```

```
PROC foo (VAL INT id, INT a, b, REAL64[] row,
CHAN MY.PROTOCOL out!)
... body of foo (using id, a, b, row, out!)
:
```

```
PROC foo (VAL INT id, INT a, b, REAL64[] row,
               CHAN MY.PROTOCOL out!)
            body of foo (using id, a, b, row, out!)
Now consider an invocation of foo:
                                               Its context
                                         (inside a SEQ, PAR, ALT,
    foo (i+1, n, m, x[i], c!)
                                            IF, CASE, ...) is not
                                                relevant.
This is formally defined to be:
    VAL INT id IS i+1:
    INT a IS n:
    INT b IS m:
    REAL64[] row IS x[i]:
    CHAN MY. PROTOCOL out! IS c!:
```

... body of foo (using id, a, b, row, out!)

```
PROC foo (VAL INT id, INT a, b, REAL64[] row,
CHAN MY.PROTOCOL out!)
... body of foo (using id, a, b, row, out!)
:
```

The point is that the **anti-aliasing rules** carry over (from abbreviations)
to parameter passing ...

```
PROC foo (VAL INT id, INT a, b, REAL64[] row,
               CHAN MY.PROTOCOL out!)
           body of foo (using id, a, b, row, out!)
The following invocation is illegal:
                                         This attempts to set up
    foo (i+1, n, n, x[i], c!)
                                        a and b as aliases of n.
This is formally defined to be:
    VAL INT id IS i+1:
    INT a IS n:
    INT b IS n:
                                         We are not allowed to
    REAL64[] row IS x[i]:
                                            mention n here.
    CHAN MY. PROTOCOL out! IS c!:
    ... body of foo (using id, a, b, row, out!)
```

```
PROC foo (VAL INT id, INT a, b, REAL64[] row,
               CHAN MY.PROTOCOL out!)
            body of foo (using id, a, b, row, out!)
The following invocation is illegal:
                                               \odot \odot \odot
                                          Therefore, this does
    foo (i+1, n, n, x[i], c!)
                                              not compile.
This is formally defined to be:
    VAL INT id IS i+1:
    INT a IS n:
    INT b IS n:
                                          We are not allowed to
    REAL64[] row IS x[i]:
                                            mention n here.
    CHAN MY. PROTOCOL out! IS c!:
    ... body of foo (using id, a, b, row, out!)
```

Recall,  $occam-\pi$  variables behave in the way we expect variables to behave: *they vary if and only if we vary them*.

Consider the fragment of code:

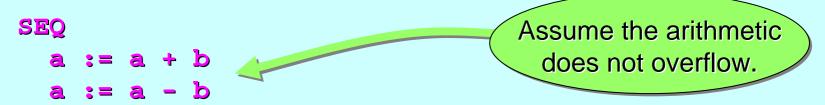

Everything we feel about algebra, variables, assignment and sequencing tells us: the above code changes nothing.

For all languages providing algebra, variables, assignment and sequencing – apart (currently) from  $occam-\pi$  – that intuition is not safe.

#### There is a potential semantic singularity below:

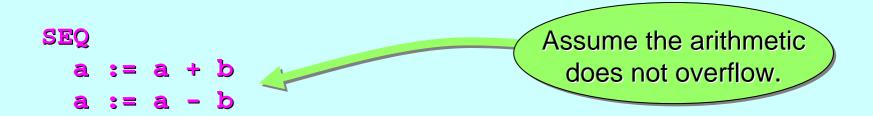

The above code changes nothing ... only if a and b reference different numbers.

If a and b reference the same number, they would both end up with zero! The value of b would vary without it being explicitly varied.

#### There is a potential semantic singularity below:

```
SEO
                                         Assume the arithmetic
                                           does not overflow.
```

nothing ... only if a and b reference

The above contact of the same numbers.

The above contact of the same numbers the same numbers they would be same numbers. they would both end tit being explicitly varied

What You See Is What You Get (WYS/WYG)

#### That kind of nonsense does not happen in occam- $\pi$ :

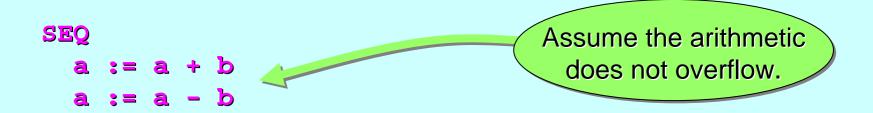

The above code changes nothing ... we know that a and b reference different numbers.

The anti-aliasing rules mean that different variables in the same context must refer to different items.

What You See Is Not What You Get (WYSINWYG)

Java has no aliasing problems with its primitive types ... but aliasing is part of the culture of 'Object Orientation' ... we must work to control it.

```
Consider:
```

```
a.plus (b);
a.minus (b);

a.minus (b);
```

where a and b are object variables of the same class ... with some private field holding an integer whose value is updated by the plus and minus methods in the obvious way ...

What You See Is Not What You Get (WYSINWYG)

```
class Thing {
  private integer sum = 0;
  public void plus (Thing t) {sum = sum + t.sum;}
  public void minus (Thing t) {sum = sum - t.sum;}
  ... other methods
                                If Thing variables a and b
                              reference the same object, they
a.plus (b);
                             would end up holding zero in their
a.minus (b);
                              sum field! The value of b varies
                                without it being (explicitly)
                                       updated.
```

What You See Is Not What You Get (WYSINWYG)

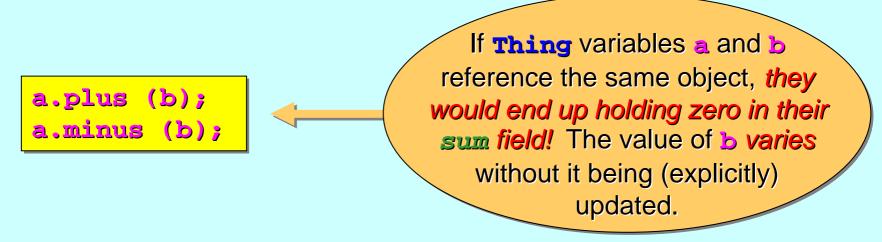

What You See Is Not What You Get (WYSINWYG)

```
If Thing variables a and b
                                  reference the same object, they
a.plus (b);
                                 would end up holding zero in their
a.minus (b);
                                  sum field! The value of b varies
                                    without it being (explicitly)
                                             updated.
```

This is not an uncommon piece of coding ... we often write:

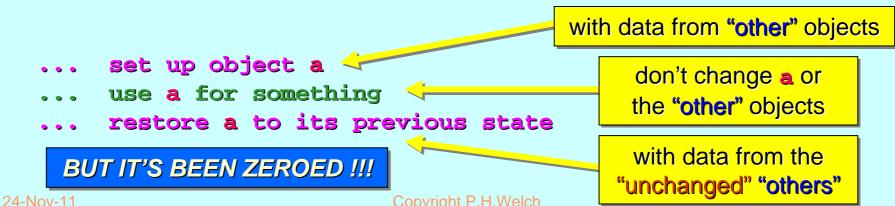

Copyright P.H.Welch

#### A Few More Bits of occam-π

```
SHARED channels ...
PROTOCOL inheritance ...
CASE processes ...
Parallel assignment ...
Extended rendezvous ...
Abbreviations and anti-aliasing ...
FUNCTIONS ...
RECORD data types ...
Array slices ...
```

### **VALOF Expressions**

<local-declarations>

**VALOF** 

cess>

RESULT

<list-of-expressions>

This allows us to declare variables in the middle of expressions and perform calculations (serial logic only). If the result list has more than one item, this can only be the Right-Hand-Side of a parallel assignment.

# **VALOF Expressions**

REAL64 total

[1000]REAL64 x

```
total := total +
  (REAL64 sum:
    VALOF
    SEQ
        sum := 0
    SEQ i = 0 FOR SIZE x
        sum := sum + x[i]
    RESULT sum
)
```

# **VALOF Expressions**

BYTE a

REAL32 b

BYTE C

```
a, b, c := (BYTE ch, sh:

REAL32 z:

VALOF

<compute ch, z, sh>

RESULT ch, z, sh
```

#### **Functions**

The **params**> may only be **VAL** data types (no *reference* data, channels, ...).

#### **Short Functions**

for example ...

```
BOOL FUNCTION capital (VAL BYTE ch) IS

('A' <= ch) AND (ch <= 'Z'):
```

#### A Few More Bits of occam-π

```
SHARED channels ...
PROTOCOL inheritance ...
CASE processes ...
Parallel assignment ...
Extended rendezvous ...
Abbreviations and anti-aliasing ...
FUNCTIONS ...
RECORD data types ...
Array slices ...
```

#### Revision:

occam- $\pi$  has a set of *primitive* types:

BOOL, BYTE, INT, INT16, INT32, INT64, REAL32, REAL64

occam-π has fixed-size anonymous array types:

[n]<type>

where n is a compiler-known INT value and <type> is a compiler-known type (which could itself be an array type).

#### New:

occam- $\pi$  allows new *named* types to be declared.

#### Records:

An *array* type groups together elements of the *same* type. A *record* type groups together elements of *different* types:

```
DATA TYPE FOO

RECORD

INT size, weight:

BYTE colour:

REAL64 frequency:

[10]BYTE name:
```

This gives a record with 5 *named fields*: two **INT** ones, one **BYTE**, one **REAL 64** and one **BYTE** array (e.g. a string).

#### Records:

Now, we can declare variables of this new type:

```
FOO x, y, z: [42]FOO database:
```

To access individual fields of a record, the notation is like array indexing:

```
SEQ
    x[size] := 42
    y[weight] := 77
    z[name] := "Susan
    z[size] := x[size]
    y[name] := z[name]
```

```
DATA TYPE FOO

RECORD

INT size, weight:

BYTE colour:

REAL64 frequency:

[10]BYTE name:
```

#### Records:

Now, we can declare variables of this new type:

```
FOO x, y, z: [42]FOO database:
```

Record literals let us assign all fields at once:

```
DATA TYPE FOO

RECORD

INT size, weight:

BYTE colour:

REAL64 frequency:

[10]BYTE name:
```

#### Records:

**Record** data types are **first class** types. We can assign them to each other or send them down appropriately typed channels:

```
FOO x, y:

SEQ

x := [42, 77, green, 99.7158214, "Josephson"]

... stuff

y := x

All the data in x is copied into y.
```

**Note:** in **Java**, assignment between object variables just copies the reference. The source and target variables end up referring to the **same** object.

#### Records:

**Record** data types are **first class** types. We can assign them to each other or send them down appropriately typed channels:

```
FOO x, y:

SEQ

x := [42, 77, green, 99.7158214, "Josephson "]

... stuff

y := x

All the data in x is
```

copied into y.

Note: in occam- $\pi$ , assignment between variables copies the data. The source and target variables end up referring to different pieces of data.

#### Records:

Record data types are first class them to each other or send typed channels:

```
Sen occommunication me less the data from the source assignment land communication assignment land communication assignment land communication.
                             Note: in occoment, data may be declared your the source variable referring to no data.

Note: in occoment communication) of the source variable referring to he data.

255; of the target - leaving the source variable referring to the target - leaving the source variable referring to the target - leaving the source variable referring to the target - leaving the source variable referring to the target - leaving the source variable referring to the target - leaving the source variable referring to the target - leaving the source variable referring to the target - leaving the source variable referring to the target - leaving the target - leaving the target 
                                                                                     ssignment (and communication) moves the data from the source variable referring to me alata.

I and communication only not part of this course. I are the target of the target of target of target of the target of target of target of target of target of target of the target of target of target o
FOO x, y:
  SEQ
                                                                                                                                                                                                                                                                                                                                                                                                                                                                                                                                                      99.7158214, "Josephson "]
                                                                                                                                                                                                                                                                                                                                                                                                                                                                                                                                                                                                                                                                                                                                                                                                       All the data in x is
```

copied into y.

Note: in occam- $\pi$ , assignment between variables copies the data. The source and target variables end up referring to **different** pieces of data.

#### Records:

**Record** data types are *first class* types. We can assign them to each other or send them down appropriately typed channels:

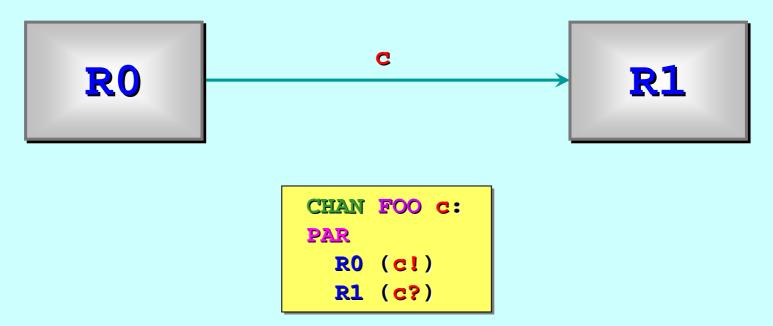

#### Records:

**Record** data types are **first class** types. We can assign them to each other or send them down appropriately typed channels:

```
PROC R0 (CHAN FOO out!)

FOO x:

SEQ

out! x

more stuff
out! [21, 72, blue, 3.142, "Junction"]
:
```

#### Records:

**Record** data types are *first class* types. We can assign them to each other or send them down appropriately typed channels:

```
PROC R1 (CHAN FOO in?)

FOO x, y:

SEQ

in ? x

... stuff

in ? y

... more stuff
:
```

#### Renamed Types:

We can just define a new type to be implemented by an existing type:

```
DATA TYPE COLOUR IS BYTE:

DATA TYPE MATRIX IS [20][30]REAL64:

DATA TYPE BAR IS FOO:
```

Now, colour, MATRIX and BAR are new types, different to their underlying BYTE, [20][30]REAL64 and FOO types.

occam-π enforces strong typing. So, colour and byte variables are not assignment compatible. Also, a colour variable cannot be the target of an input from a CHAN BYTE (or vice-versa).

#### Example:

```
DATA TYPE COLOUR IS BYTE:

BYTE b:

COLOUR c:

SEQ

... stuff

b := c -- illegal: will not compile
```

... more stuff

User re-named data types can give extra security against careless errors.

occam-π enforces strong typing. So, colour and byte variables are not assignment compatible. Also, a colour variable cannot be the target of an input from a CHAN BYTE (or vice-versa).

-- illegal: will not compile

#### Example:

```
PROC foo (CHAN COLOUR colour.in?, colour.out!,

CHAN BYTE byte.in?, byte.out!)

BYTE b:

COLOUR c:

SEQ

colour.in ? b -- illegal: will not compile

colour.out! b -- illegal: will not compile

byte.in ? c -- illegal: will not compile

byte.out! c -- illegal: will not compile
```

occam-π enforces strong typing. So, colour and byte variables are not assignment compatible. Also, a colour variable cannot be the target of an input from a CHAN BYTE (or vice-versa).

#### Example:

```
PROC foo (CHAN COLOUR colour.in?, colour.out!,

CHAN BYTE byte.in?, byte.out!)

BYTE b:

COLOUR c:

SEQ

colour.in ? c -- legal
colour.out! c -- legal
byte.in ? b -- legal
byte.out! b -- legal
```

occam-π enforces strong typing. So, colour and byte variables are not assignment compatible. Also, a colour variable cannot be the target of an input from a CHAN BYTE (or vice-versa).

#### Type Equivalence:

occam-π types are equivalent if and only if they have the same name.

DATA TYPE BAR IS FOO:

```
DATA TYPE FOO

RECORD

INT size, weight:

BYTE colour:

REAL64 frequency:

[10]BYTE name:
```

```
DATA TYPE WIPPY

RECORD

INT size, weight:

BYTE colour:

REAL64 frequency:

[10]BYTE name:
```

Data types **FOO**, **BAR** and **WIPPY** have the same **structure** but are not **equivalent**.

#### Type Equivalence:

occam- $\pi$  types are equivalent if and only if they have the same name.

DATA TYPE BAR IS FOO:

```
DATA TYPE FOO

RECORD

INT size, weight:

BYTE colour:

REAL64 frequency:

[10]BYTE name:
```

```
DATA TYPE WIPPY

RECORD

INT size, weight:

BYTE colour:

REAL64 frequency:

[10]BYTE name:
```

FOO, BAR and WIPPY variables may not be directly assigned to each other – but their values may be cast.

#### Type Equivalence:

occam- $\pi$  types are equivalent if and only if they have the same name.

```
FOO f:
WIPPY w:
SEQ
... set up f
w:= f -- illegal: will not compile
... more stuff
w:= WIPPY f -- legal
```

FOO, BAR and WIPPY variables may not be directly assigned to each other – but their values may be cast.

#### Type Equivalence:

occam-π types are equivalent if and only if they have the same name.

**MATRIX** and [20][30]REAL64 variables may not be directly assigned to each other – but their values may be cast.

#### Type Equivalence:

occam- $\pi$  types are equivalent if and only if they have the same name.

Array types are **anonymous** – but any particular array type has an implicit (hidden) name that is **the same** for all occurrences of that type.

So, [20][30]REAL64 variables are always assignable to each other – wherever they happen to have been declared.

#### Operator Inheritance:

All arithmetic and logical operators on *primitive* types are *inherited* by types *renaming* them.

```
DATA TYPE COLOUR IS BYTE:
```

```
COLOUR red, green, yellow:

SEQ

... set up red and green

yellow := read /\ green

stuff
```

#### Operator Inheritance:

All indexing and size operations on **array** types are **inherited** by types **renaming** them.

```
DATA TYPE MATRIX IS [20][30]REAL64:
```

```
MATRIX m:
SEQ
SEQ i = 0 FOR SIZE m
SEQ j = 0 FOR SIZE m[i]
    m[j][i] := some.real64
... stuff
```

#### Operator Inheritance:

All field indexing operations on **record** types are **inherited** by types **renaming** them.

```
BAR b:
SEQ
b[size] := 42
b[weight] := 77
b[colour] := yellow
... stuff
```

```
DATA TYPE FOO

RECORD

INT size, weight:

BYTE colour:

REAL64 frequency:

[10]BYTE name:
```

DATA TYPE BAR IS FOO:

### A Few More Bits of occam-π

```
SHARED channels ....
PROTOCOL inheritance ...
CASE processes ...
Parallel assignment ...
Extended rendezvous ...
Abbreviations and anti-aliasing ...
FUNCTIONS ...
RECORD data types ...
Array slices ...
```

Let a be an array. Then, the expression:

```
[a FROM start FOR n]
```

represents the *slice* of the array a from element a[start] through a[start + (n - 1)] inclusive. Also:

```
[a FOR n]
```

represents the *slice* consisting of the first n elements. Also:

```
[a FROM start]
```

represents the slice from element a[start] to its end.

The defined slices must lie within the bounds of the array.

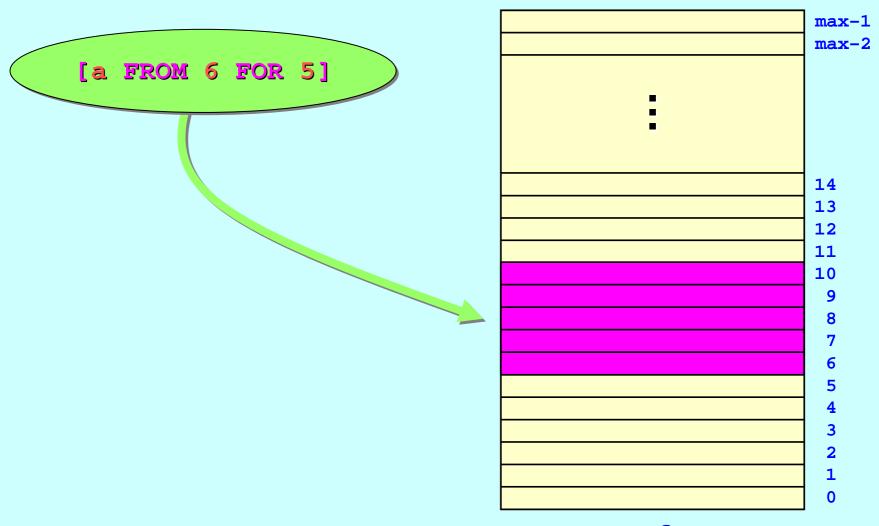

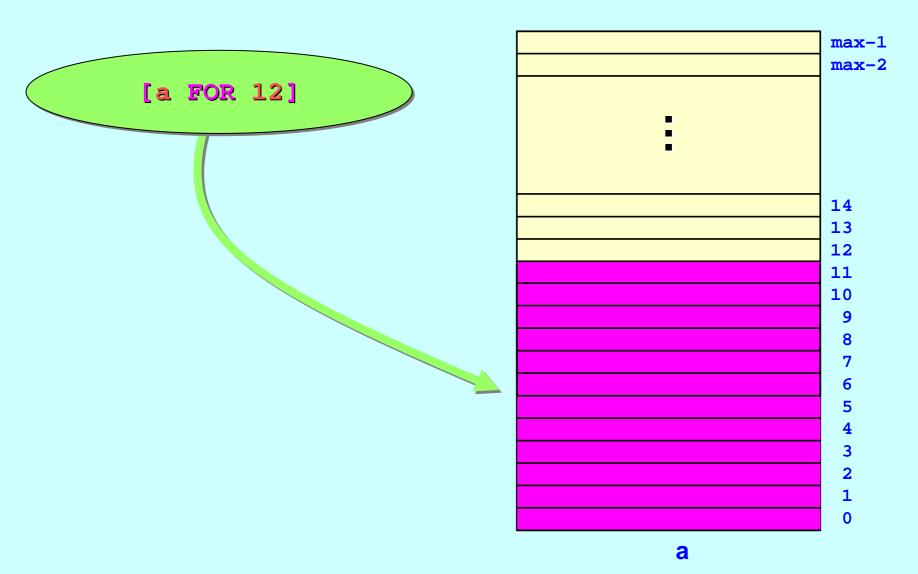

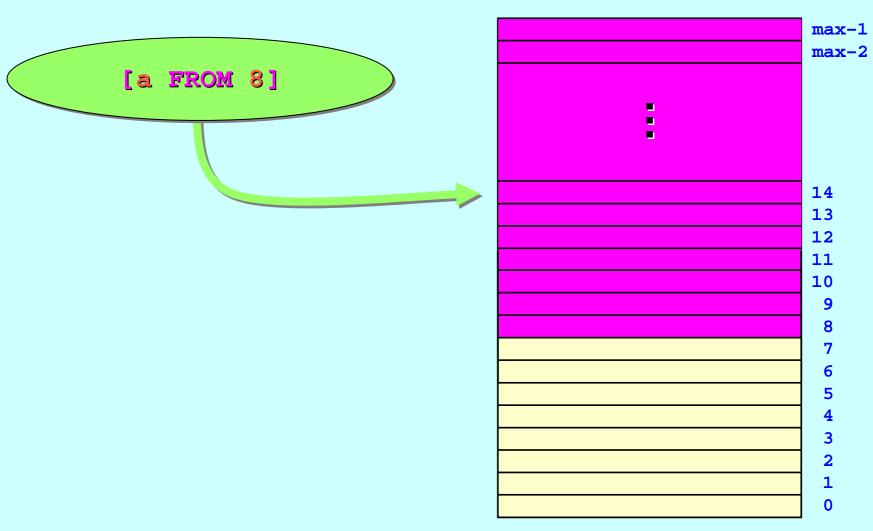

An array slice may be the source or target of assignment:

```
[a FROM i FOR n] := [b FROM j FOR n]
```

The slice sizes must be the same.

```
[a FROM i FOR n] := [a FROM j FOR n]
```

The slices must not overlap.

An array slice may be the source or target of communication:

```
out ! [b FROM j FOR n]
```

The channel must carry [n] arrays ...

```
in ? [a FROM i FOR n]
```

... where n is a compiler known value.

More flexible (and usual) would be a *counted array* protocol:

```
out ! n::[b FROM j]
```

Output n elements from b[j] ...

```
in ? m::[a FROM i]
```

Input m elements starting at a[1] ...